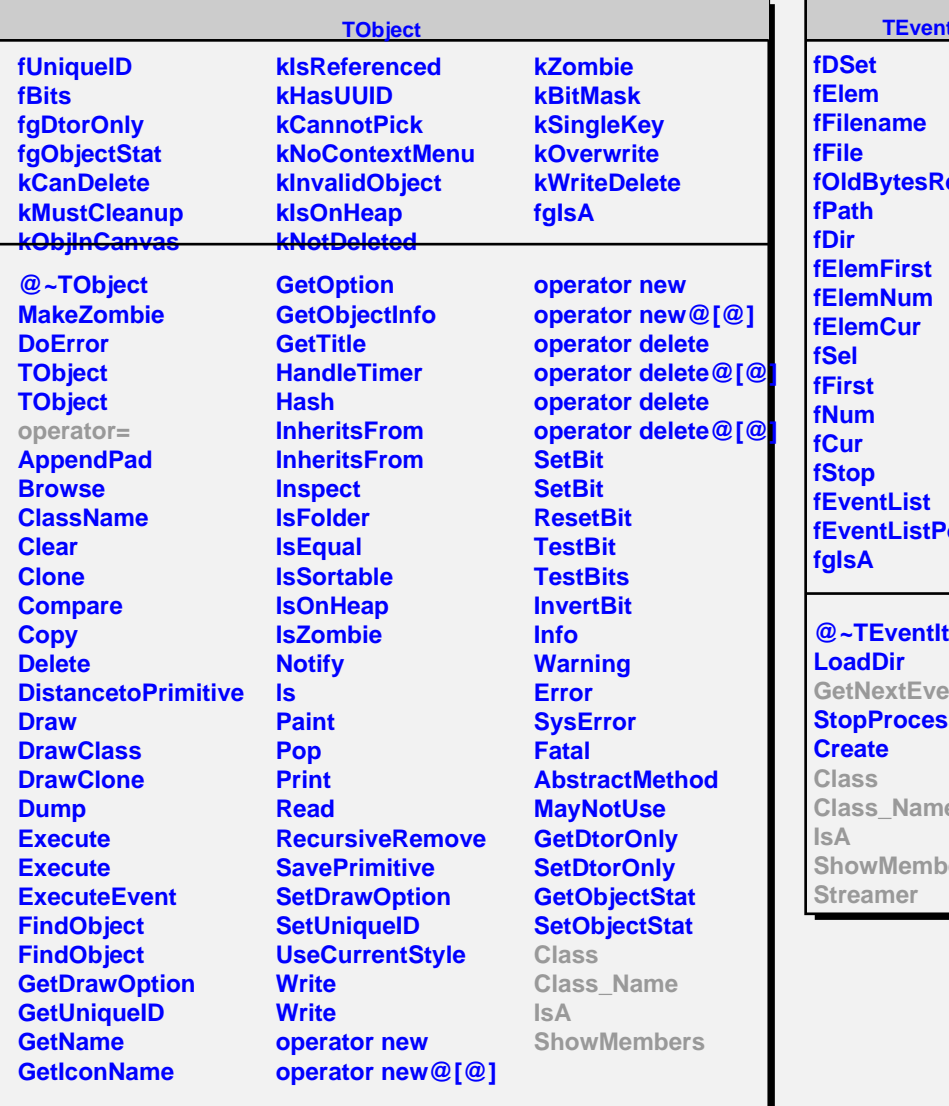

## **titer**

**ead os** 

ter mt **StopProcess Class\_Name** ers

## **fTree fAcquiredTrees fgTreeFileCache fgIsA @~TEventIterTree GetTrees ReleaseAllTrees TEventIterTree TEventIterTree GetNextEvent Class Class\_Name IsA ShowMembers Streamer StreamerNVirtual**

**TEventIterTree**

**fTreeName**